# **Loop Design & Testing** Lecture 16

## **Welcome Back from Spring Break**

## **Today's Material**

- All of Chapter 7
	- Continuing loops discussion
	- Will conclude Thursday
- **Today's Lab**: For Loops
	- Requires that you remember the syntax from before break
	- Also uses some of today's material for problem solving
- Class is getting easier…

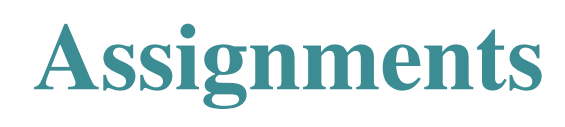

- Assignment A4 now graded
	- **Completion Time:**
		- Mean 6.7 hrs; Median 6 hrs
		- Max: 30 hrs; Min: 1 hr
	- **Grades:**
		- Mean 95.1, Median 100
- Assignment A5 posted
	- Due week from Thurs
	- Note the choice of problems

#### **Grisley Snowflakes**

s

60<br>600 -

 $(x,y)$   $s/3$ 

h  $\sqrt{0}^{\circ}$ 

- Given (as shown):
	- **Length s**
	- $\blacksquare$  Point (x,y)
- Find:
	- Coordinates of all red points
- Draw:
	- Snowflakes of one less depth and size s/3 at those points

# **Today's Terminology**

- **assertion**: true-false statement placed in a program to *assert* that it is true at that point
	- Can either be a comment, or a special Java command
- **precondition**: assertion placed before a statement
	- Same idea as **method precondition**, but more general
- **postcondition**: assertion placed after a statement
- **loop invariant**: assertion supposed to be true before and after each iteration of the loop
	- Distinct from **class** (**field**) **invariant**
- **iteration of a loop**: one execution of its repetend

# **Today's Terminology**

- **assertion**: true-false statement placed in a program to *assert* that it is true at that point
	- Can either be a comment, or a special Java  $c\rightarrow$
- **precondition**: assertion placed by  $\sin \theta$   $10^{0}P^5$ 
	- Same idea as **mother as for designation**
- **postalling postalling a** after a statement • **precondition**: assertion placed and to be igning loops<br>
• **loopter a statement**<br>
• **l**oopter a statement<br>
• **l**oopter a statement<br>
• **l**oopter a statement
- and acreach iteration of the loop
	- Distinct from **class** (**field**) **invariant**
- **iteration of a loop**: one execution of its repetend

#### **Review: Assert Statements**

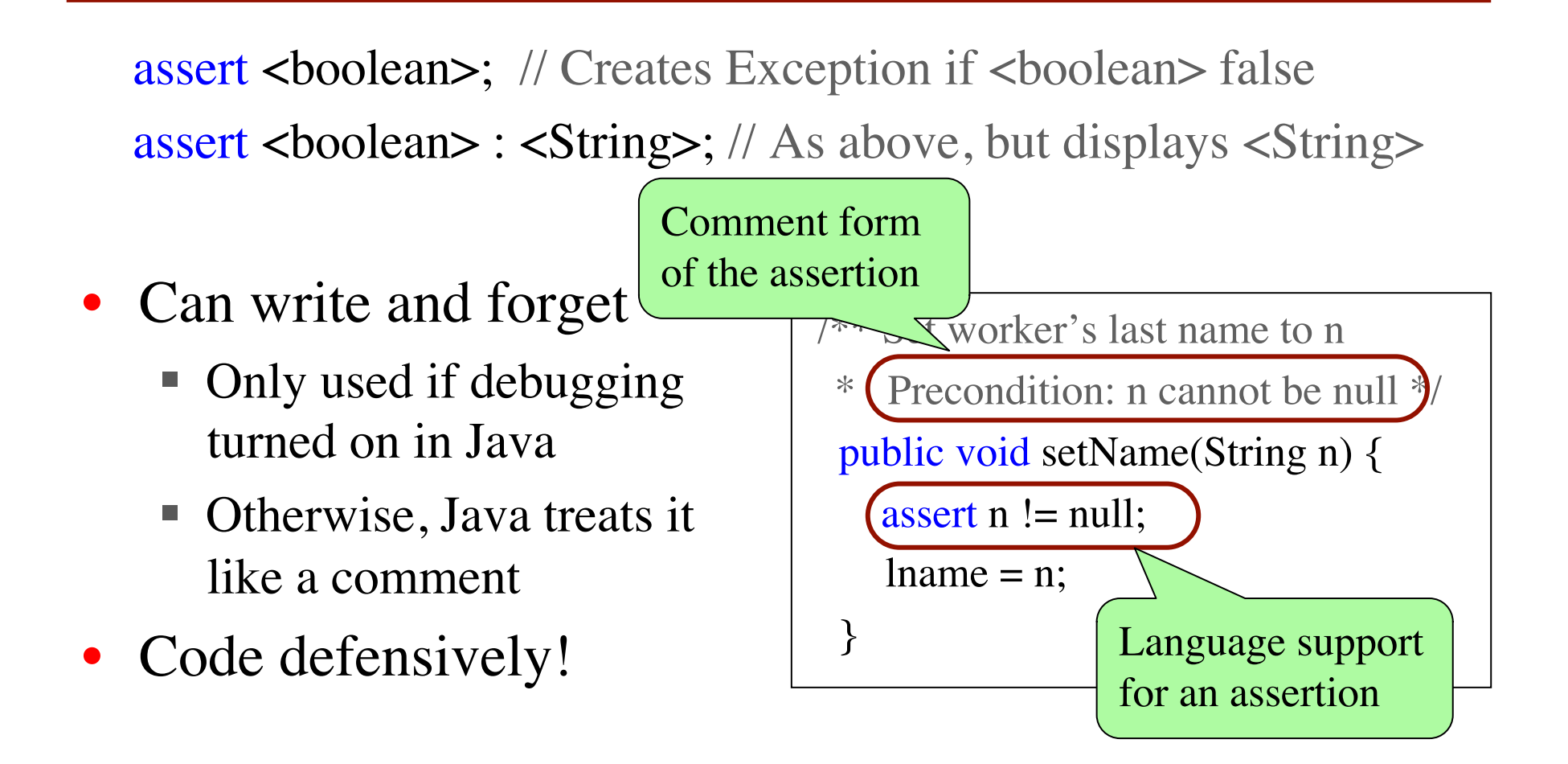

#### **Assertions versus Asserts**

- Assertions **prevent bugs** 
	- Help you keep track of what you are doing
- Also **track down bugs** 
	- $\blacksquare$  Make it easier to check belief/code mismatches
- Do not confuse w/ asserts
	- All asserts are assertions
	- But reverse is not true
	- Cannot always convert a comment to an assert

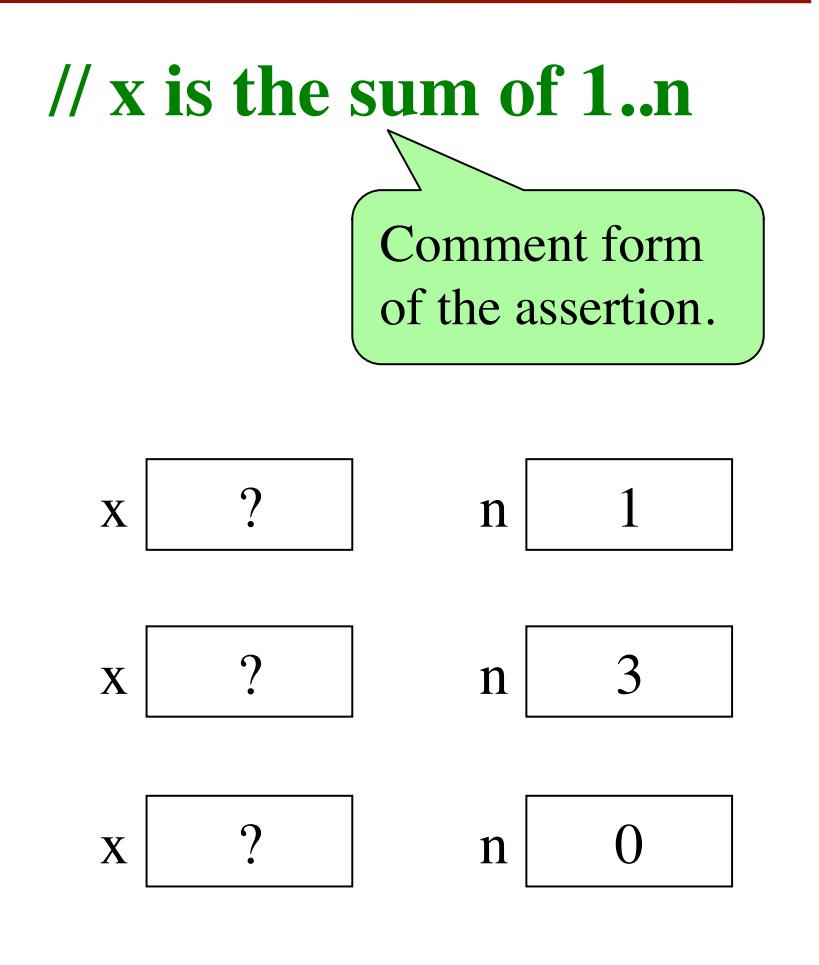

#### **Preconditions & Postconditions**

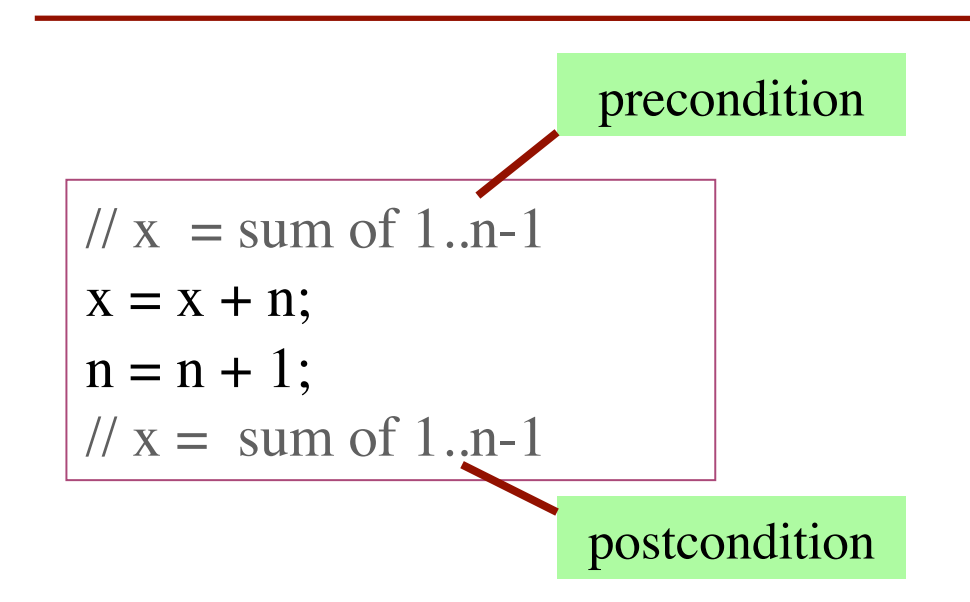

• **Precondition:** assertion placed before a segment

• **Postcondition:** assertion placed after a segment

1 2 3 4 5 6 7 8 x contains the sum of these (6)

n

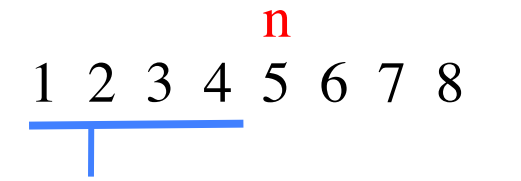

x contains the sum of these (10)

#### **Meaning**

If precondition is true, then postcondition will be true

#### **Solving a Problem**

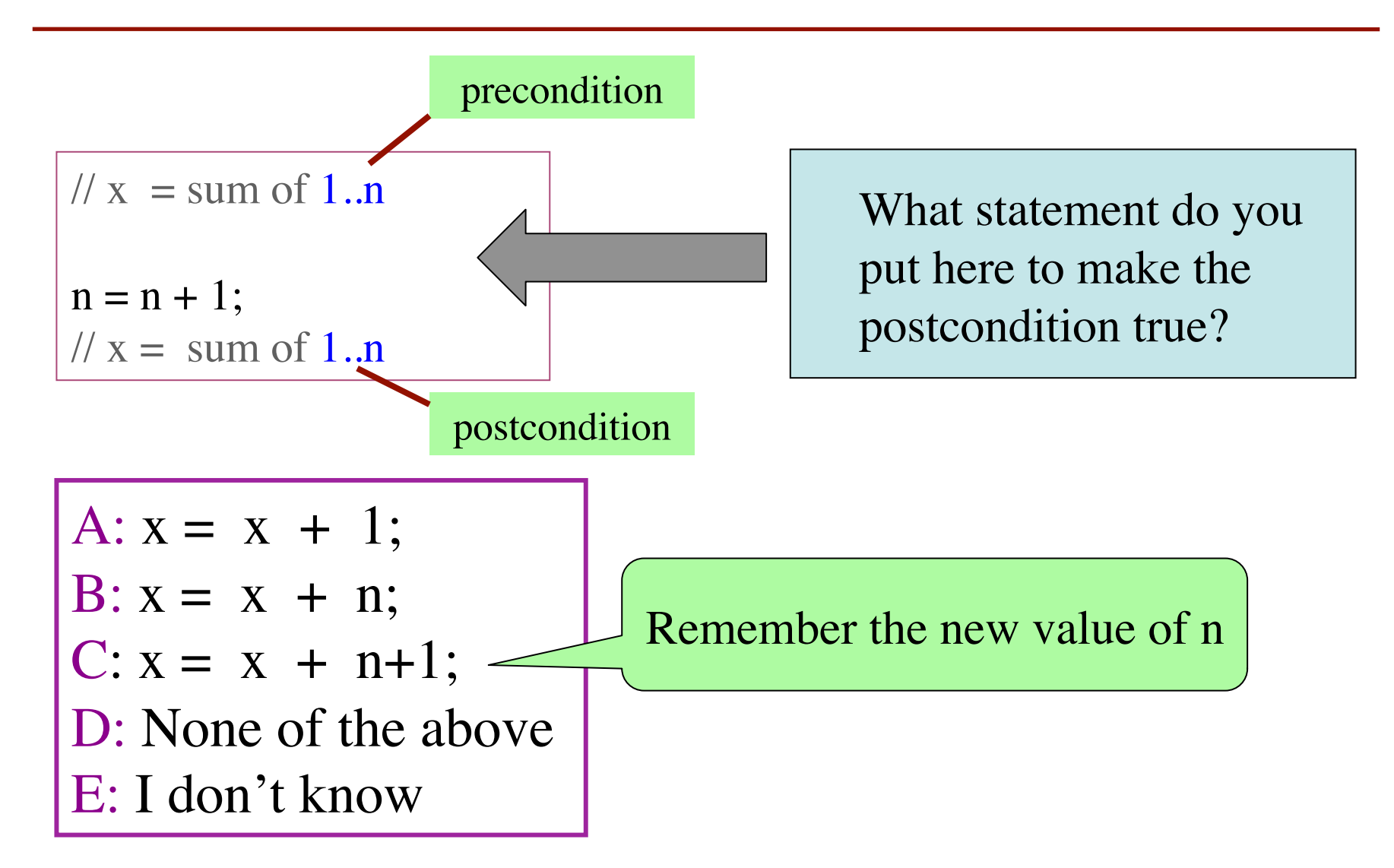

#### **Solving a Problem**

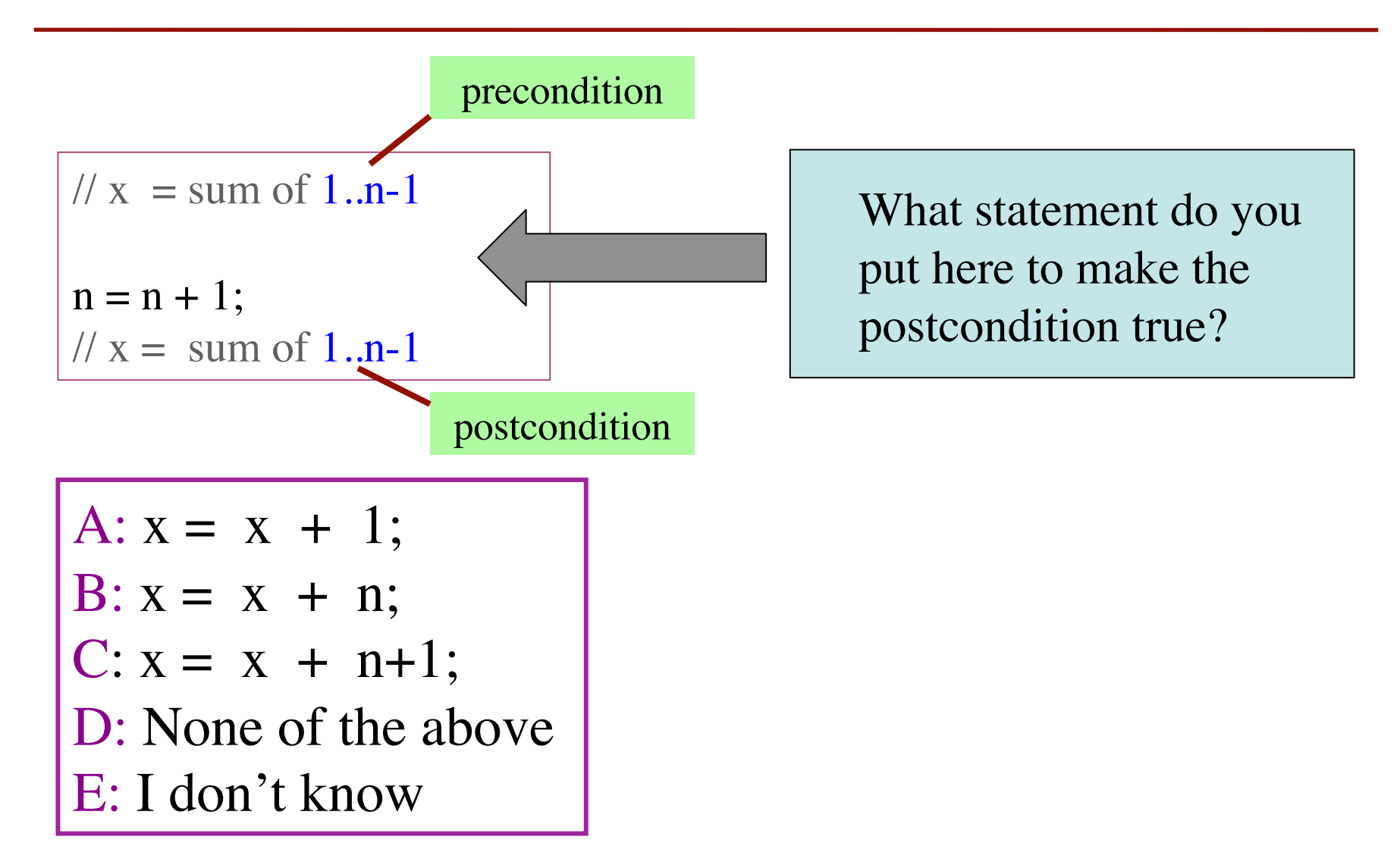

#### **Invariants: Assertions That Do Not Change**

• **Loop Invariant**: an assertion that is true before and after each iteration (execution of repetend)

$$
x = 0;
$$
  
\n**for (int i = 2; i < = 5; i = i + 1)** {  
\n $x = x + i *i;$   
\n}  
\n// x = sum of squares of 2..5

#### **Invariant:**

 $x = sum of squares of 2.i-1$ 

in terms of the range of integers that have been processed so far

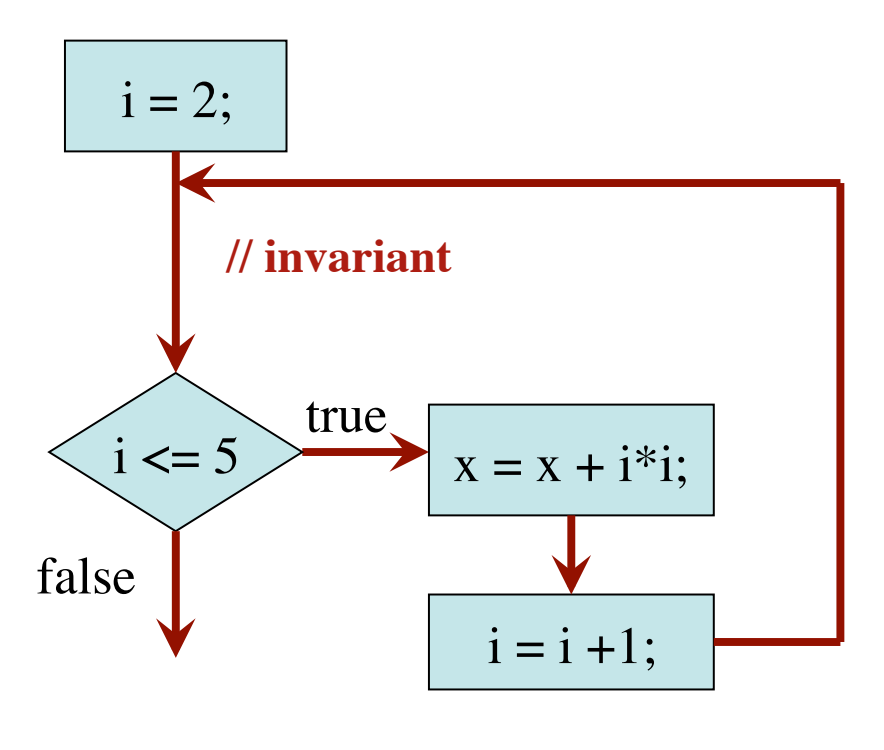

The loop processes the range 2..5

#### **Invariants: Assertions That Do Not Change**

 $x = 0$ ; // Inv:  $x = sum of squares of 2.i-1$ **for** (**int**  $i = 2$ ;  $i \le 5$ ;  $i = i + 1$ ) {  $x = x + i * i;$ } // Post:  $x = sum$  of squares of 2..5 Invariant was always true just before test of loop condition. So Integers that have been processed: 2, 3, 4, 5<br>
Range 2..i-1: 2..5 Range  $2.i-1$ : 2..2 2..3 quares of 2..1-1 i<br>5; i= i +1) {<br>i = 2;<br>squares of 2..5<br>2, 3, 4, 5<br>2..5<br>(i <= 5

it's true when loop terminates

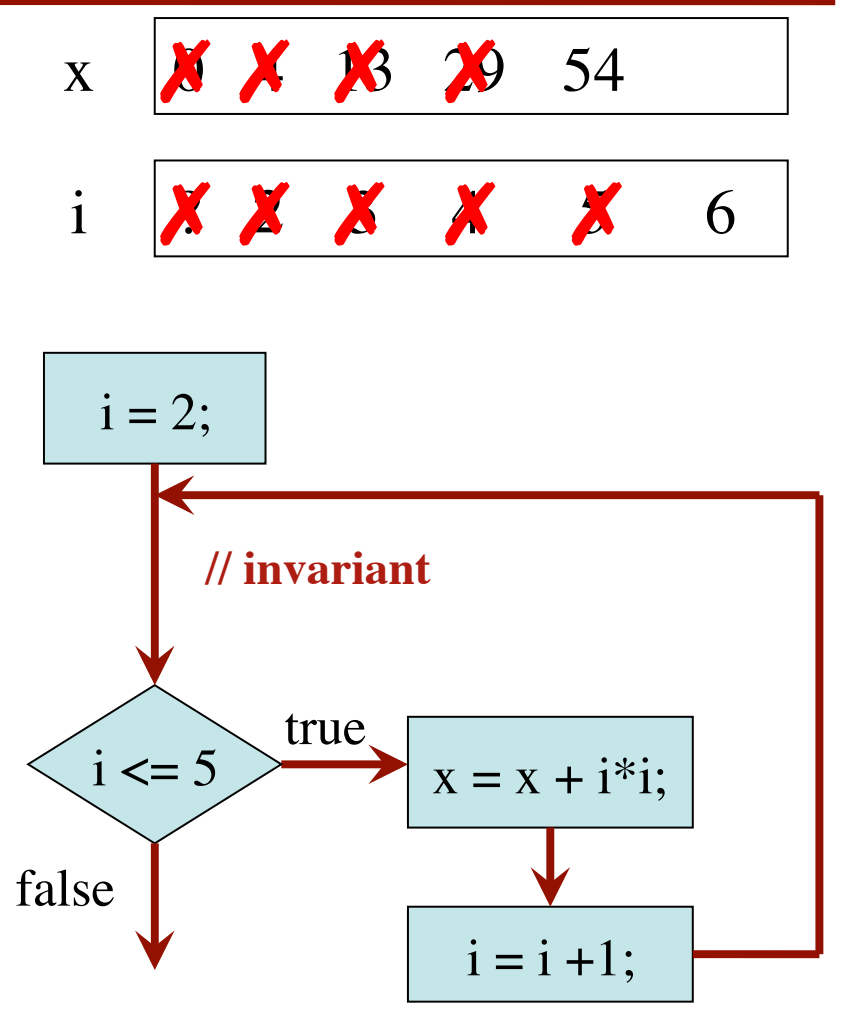

The loop processes the range 2..5

## **Designing For-Loops**

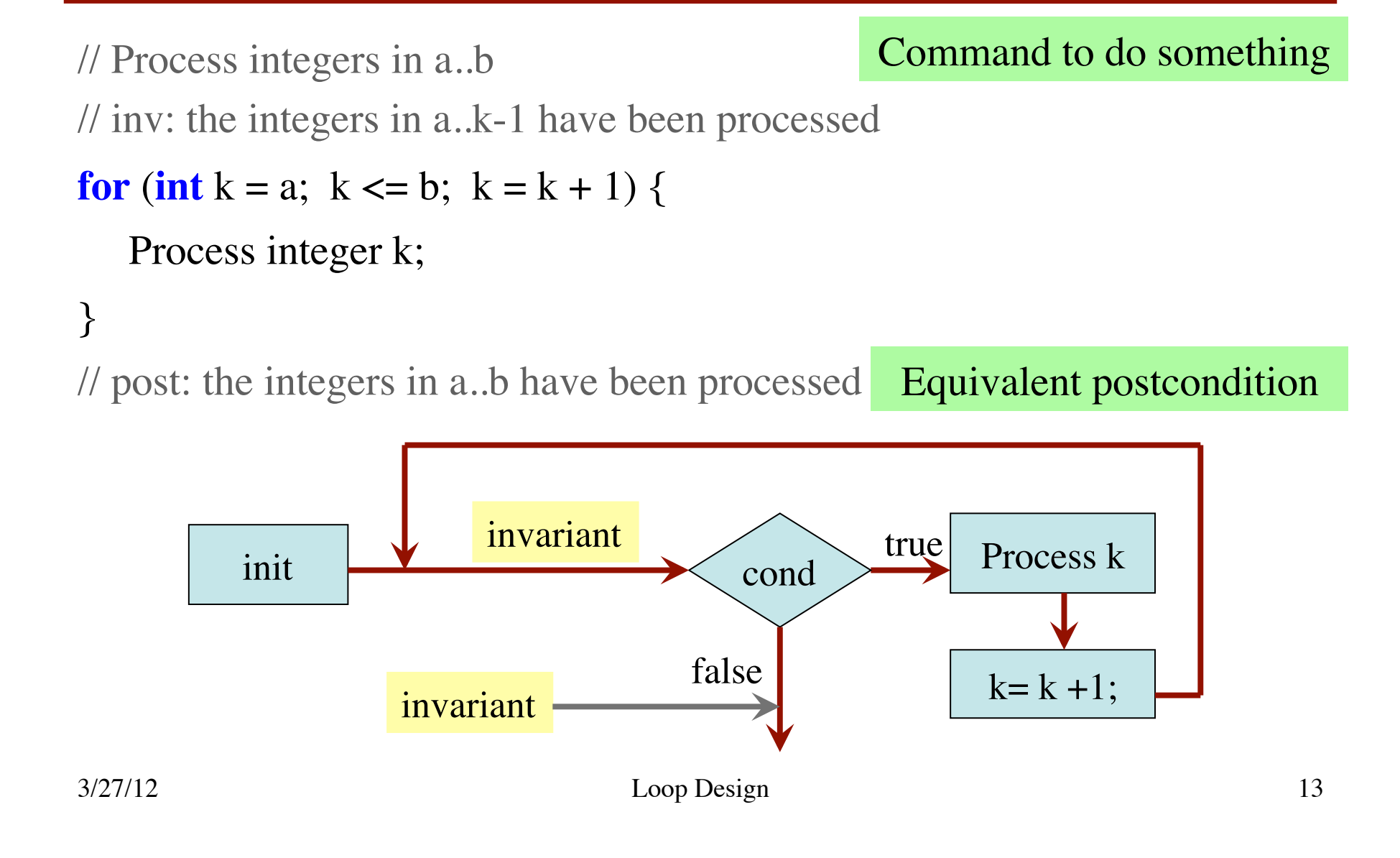

#### **Methodology for Making a For-Loop**

- 1. Recognize that a range of integers b..c has to be processed
- 2. Write the command and equivalent postcondition
- 3. Write the basic part of the for-loop
- 4. Write loop invariant
- 5. Figure out any initialization
- 6. Implement the repetend (Process k)

```
// Process b..c
```
Initialize variables (if necessary) to make invariant true

```
// Invariant: range b..k-1 has been processed
for (int k= b; k \leq c; k= k+1) {
   // Process k
}
// Postcondition: range b..c has b
```
#### **Finding an Invariant**

Command to do something

// Store in b the value of : "no int in 2..n-1 divides n"

 $b = true;$ 

// invariant:  $b = no$  int in 2..k-1 divides n

#### **for** (**int**  $k = 2$ ;  $k < n$ ;  $k = k + 1$ ) {

// Process k;

**if**  $(n\%k == 0)$  **b** = **false**;

} //  $b =$  "no int in 2..n-1 divides n" What is the invariant? 1 2 3 … k-1 k k+1 … n Equivalent postcondition

3/27/12 Loop Design 15

#### **Finding an Invariant**

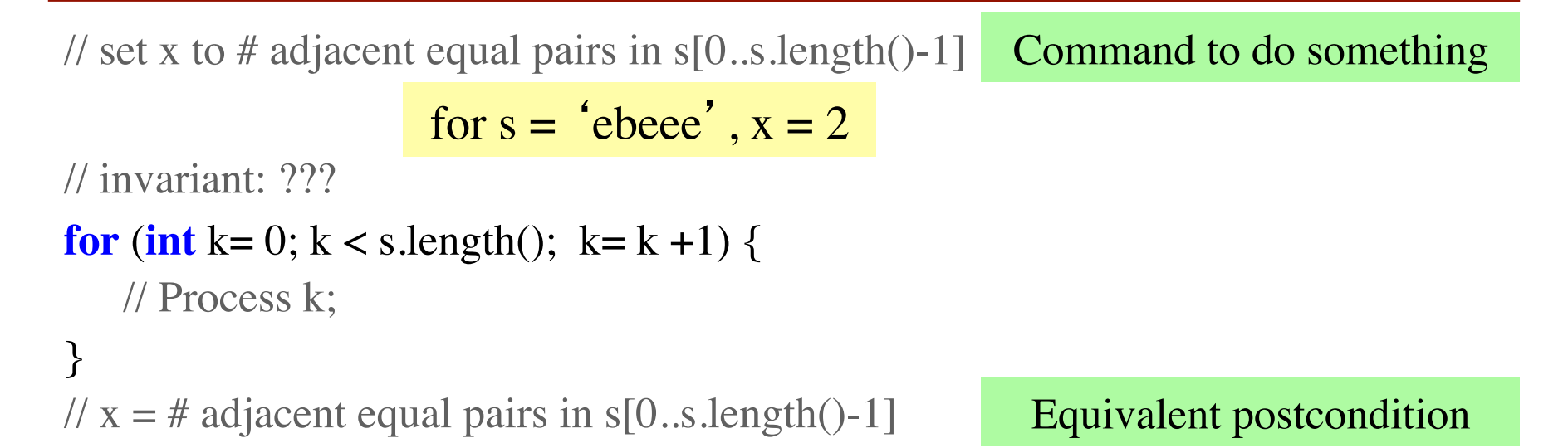

k: next integer to process. Which have been processed? What is the invariant?

A: 0..k B: 1..k  $C: 0..k-1$ D: 1..k–1 E: I don't know

A:  $x = no$ . adj. equal pairs in s[1..k] B:  $x = no$ . adj. equal pairs in  $s[0..k]$ C:  $x = no$ . adj. equal pairs in s[1..k–1] D:  $x = no$ . adj. equal pairs in  $s[0..k-1]$ E: I don't know

#### **Be Careful!**

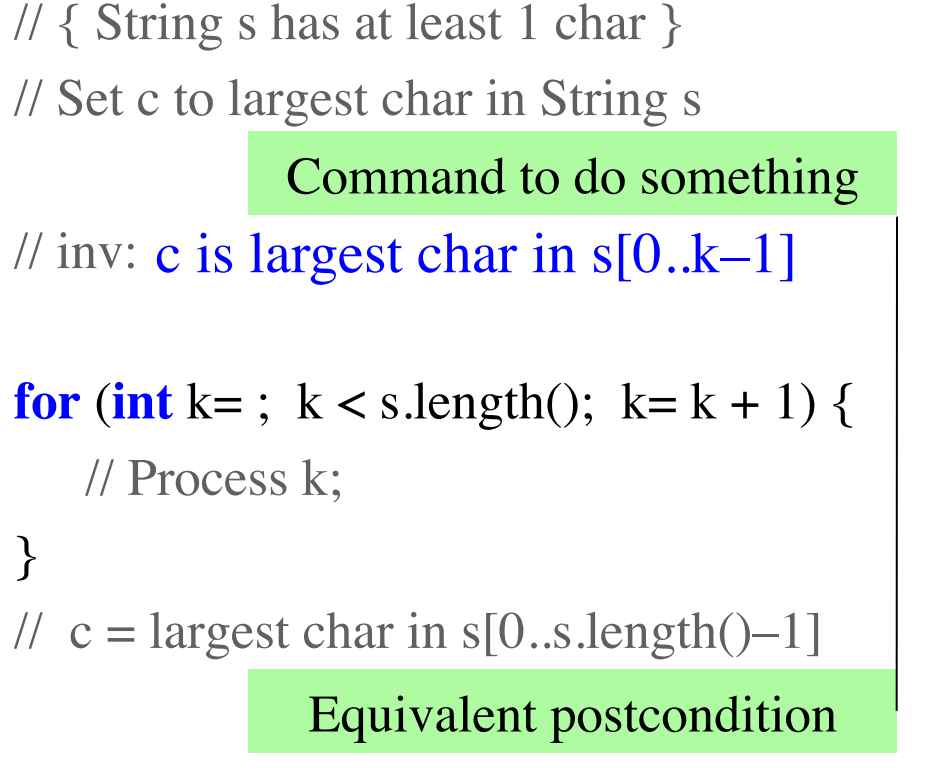

- 1. What is the invariant?
- 2. How do we initialize c and k?

$$
A: k=0; c= s.charAt[0];
$$

B: 
$$
k=1
$$
; c= s.charAt[0];

C: 
$$
k=1
$$
; c= s.charAt[1];

D: 
$$
k=0
$$
; c= s.charAt[1];

E: None of the above

An empty set of characters or integers has no maximum. Therefore, be sure that  $0..k-1$  is not empty. Therefore, start with  $k = 1$ .